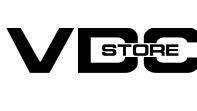

## **Question Answer For Magento 2**

Question Answer For Magento 2 Extension enhances communication with guests/ registered

shoppers by authorizing them to submit questions for vendors at the question and answer.

With progressive SEO-optimized development, the store admin can virtually manage and

answer the Question to deliver well-organized information of asked questions. Questions

on the admin product will not operate by the seller. The shopper can like or dislike the

answers. The admin can allocate their product to the vendor then the merchant can control

those products.

Authorize consumers to question and answer on the product page

**User Guide** 

There are a lot of questions that a consumer has while buying from an online store. An installation to request questions about products and benefits is like an amenity for shoppers and is also the best way for store owners to convey with shoppers. With VDC Store Question & answer Magento 2 Extension, store owners can allow their consumers to obtain the answer to their questions immediately. It will fill the information gap that shoppers discover on

Open CLI in Magento directory and Run Magento installation commands. **CLI Commands** 

→ php bin/magento setup:upgrade

→ php bin/magento setup:di:compile

php bin/magento setup:static-content:deploy

**General Settings** 

Enabled

select product question status

Impulse Duffle

Add to Cart

Enter your email address

Search entire store here...

Add Your Review

SKU#: 24-UB02

View Details System Messages: 1 •

👤 admin 🕶

0

Save Config

Impulse Duffle

Add to Cart

ADD TO WISH LIST .II ADD TO COMPARE

\$74.00

3 Reviews

\$74.00

★★★★ 3 Reviews Add Your Review

Search entire store here... (4)

58U#: 24-U802

🌲 admin 🧸

0

Save Config

Extract it and put into /app/code/

the product page.

Download the zip file

**How to Install** 

**Features** 

**Benefits** 

Create consumers' beliefs and loyalty

Help guests to exit a question and answer

Set up the numeral of questions per page

Conveniently control Q&A from the backend

Support unique questions and answer automatically

Suitable for SEO On Page

Ease-to-use Question rule page

**Configuration** → Login to Magento Admin

→ php bin/magento cache:clean

→ php bin/magento cache:flush

- Stores > Configuration > VDCSTORE extensions > Question & Answer. → Enable or disable the extension module.
- Configuration

Default Config 🔻

VDCSTORE

GENERAL

CATALOG

SECURITY

CUSTOMERS

🚺 LUMA

Question & Answer

**Customer Questions** 

Please enter title for question

Please enter content for question

Privacy and Cookie Policy

More Information

What's New

More Information

m(s) have been scheduled for update.

**General Settings** 

Enabled

select product question status

Filters

0

Filters

Default View 💌

Enabled

Enabled

Emabled

**Enabled** 

Nov 30, 2022 11:31:23

Nov 30, 2022 11:33:01

Enabled Dec 13, 2022 3:25:16 AM

Nov 30, 2022 11:33:01

Dec 13, 2022 3:25:16 AM

Lando

Gym Jacket

Endeavor

Daytrip

Backpack

Duffle

O Default View •

Status

Enabled

per page

Columns •

Nov 30, 2022 11:33:01

Dec 13, 2022 3:25:16 AM

👛 Export 🕶

1 of 1

Action

Select Y

Select \*

Magento ver. 2.4.5-p1 Privacy Policy | Report an Issue

🔔 admin 💌

≜ Export •

of 1

Select \*

Action

Delete

Magento ver. 2.4.5-p1

👤 admin 🕶

🚣 Export 🕶

Select \*

Select \*

Action

Select v

Select \*

Edit

Delete

Magento ver. 2.4.5-p1

A admin 💌

🚣 Export 🕶

of 1

Action

Select \*

Magento ver. 2.4.5-p1

Privacy Policy | Report an Issue

www.vdcstore.com

Privacy Policy | Report an Issue

◆ Default View ▼

Columns •

Nov 30, 2022 11:31:23

Nov 30, 2022 11:33:01

Dec 13, 2022 3:25:16 AM

Filters

Privacy Policy | Report an Issue

Reviews (3)

Fill the required data such as - title, question. Click on Submit button.

Reviews (3)

Advanced Search Contact Us.

Details

Gear U Training U Men U Women U Sale What's New

More Information

Question & Answer

- SALES WW MAGEPAL Go to the product page on Front-end.

- → See the highlighted box on above image.

Question & Answer

Title

Question

Test Phase

Submit

LUMA

You have submitted the question

Question & Answer

Question

Submit

**Customer Questions** 

Please enter title for question

Please enter content for question

Gear ∨ Training ∨ Men ∨ Women ∨ Sale

Details

Search.

Title: Test

Vdcstore

Questions & Answer

Question List

Title

product

Now reply the question.

Title: Test

Reply

AND SHEONE

OCSTORE

\$

Ŷ.

II. Report

CATALON

II. REPORT

**₩** System

test phash

Submit

Question List

Search by keyword

Actions

Search by keyword

Actions

Question: Test Phase

test test Dec 13, 2022, 3:25:16 AM

Go to the admin panel -> Question List

3 records found

**Author Email** 

test@gmail.com

test143@gmail.com

Now you can see the Questions List -> Number of Replies.

Q

Author Email

test@gmail.com

roni\_cost@example.com

test143@gmail.com

Author Email

test@gmail.com

roni\_cost@example.com

test143@gmail.com

15

17

Customer

Product

Lando

Jacket Enricavon

Duffle

Jacket

Backpack

Impulse

Duffle

3 records found

test phase

**Author Name** 

test phase

Copyright © 2022 Magento Commerce Inc. All rights reserved.

product

Now click on select button.

product

Now click on Edit Button.

Edit the Reply comment.

Unit of replies for question ...

Click on Save Answer button.

You can see the success message.

3 records found

Q

Question List

Search by keyword

Actions

You saved the question.

21

roni\_cost@example.com 1

**Author Name** 

Veronica

Costello

Copyright © 2022 Magento Commerce Inc. All rights reserved.

Search.

Question: Test Phase

test test Dec 13, 2022, 3:25:16 AM

**Customer Questions** 

- → You can see the message of success.
- Now you can see the When you submitted.
- → Go to the Menu -> VDC Store -> Question & answer.

M

O VDCSTORE

窷

ılı

ANDONS

Q.

\$

**O**ATALOR

ıl.

(III) Shorts

Ф

- → See the details recently you posted a question on front-end.

- → Your number of replies count should be increased and now its two.

O

ø

support@vdcstore.com

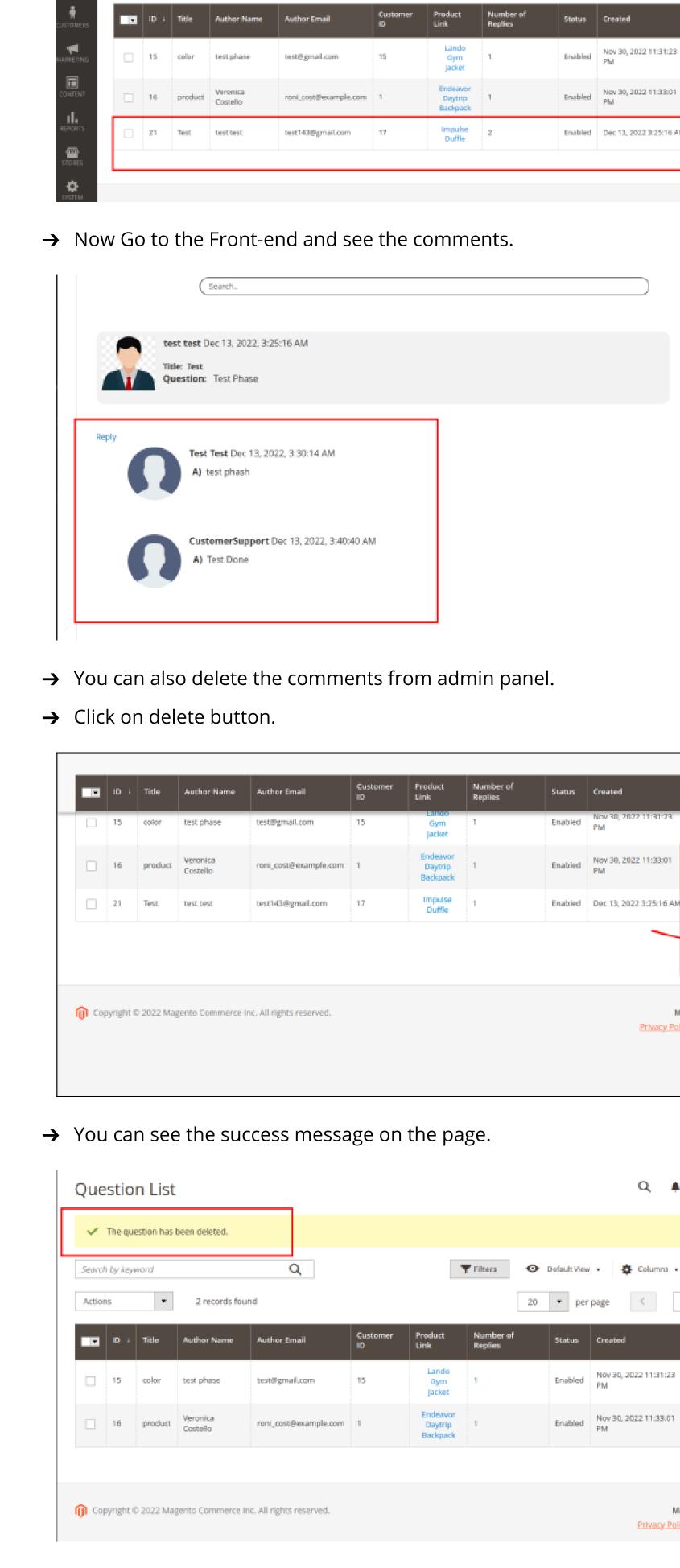